# **CSV-Datei - Festpunkte ETRS89**

Schnittstellenbeschreibung - Version 1.1 freigegeben am 01.03.2021

Dieses Dokument beschreibt das Austauschformat für Triangulierungs- und Einschaltpunkte.

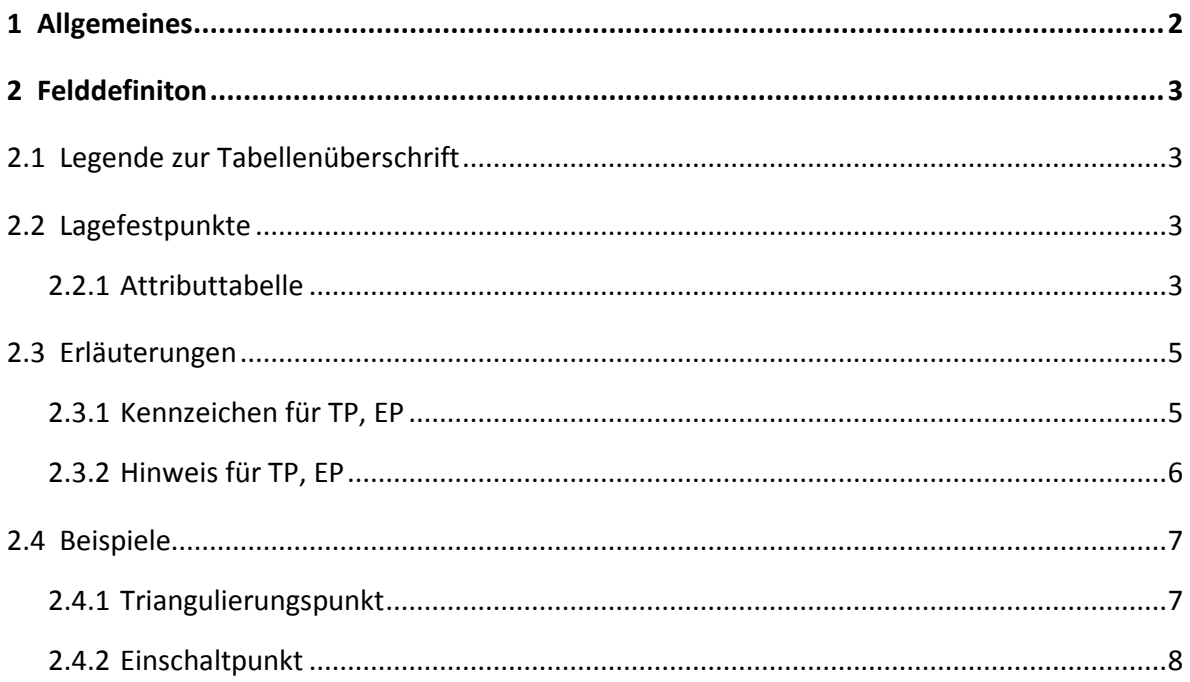

# <span id="page-1-0"></span>**1 Allgemeines**

In der Datei sind die einzelnen Punktattributfelder durch ein definiertes Trennzeichen ";" voneinander getrennt (CSV-Datei) und als ASCII-Textformat mit der Dateierweiterung csv abgelegt.

Es werden folgende Punkttypen unterschieden und abgegeben:

- TP: Triangulierungspunkt
- EP: Einschaltpunkt

Die Abgabedateien werden in folgenden Gruppierungen ausgegeben:

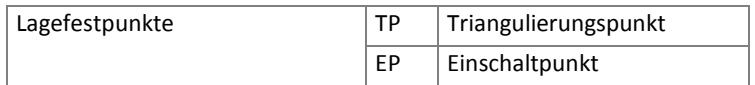

Trennzeichen: ";" Strichpunkt

- Kommazeichen: "." Punkt
- Zeile 1: Feldnamen alle Feldnamen der Gruppierung werden aufgelistet und durch ";" getrennt
- Zeile 2-n: Punktliste Es werden pro Zeile immer alle Felder ausgegeben, unabhängig ob ein Feld belegt ist oder nicht, bei nicht belegten Feldern wird nur das Trennzeichen ausgegeben.
- Textfelder: werden durch " begrenzt Sind im Feld (Typ: Text) ein oder mehrere Anführungszeichen enthalten, so wird jedes Anführungszeichen durch zwei Anführungszeichen ersetzt.

## <span id="page-2-0"></span>**2 Felddefiniton**

## <span id="page-2-1"></span>**2.1 Legende zur Tabellenüberschrift**

- Punkttyp: die in dieser Spalte vorkommenden Punkttypen geben an, ob das Feld bei diesem Punkttyp belegt / definiert ist.
- Feldname: Punktattributname in der CSV-Datei

Bezeichnung: ausgeschriebener Feldname

Wertebereich: mögliche Auswahlwerte

Feldtyp: Definition des Feldtyps

Beschreibung: mögliche Ausprägungen und zusätzliche Erklärungen

## <span id="page-2-2"></span>**2.2 Lagefestpunkte**

#### <span id="page-2-3"></span>**2.2.1 Attributtabelle**

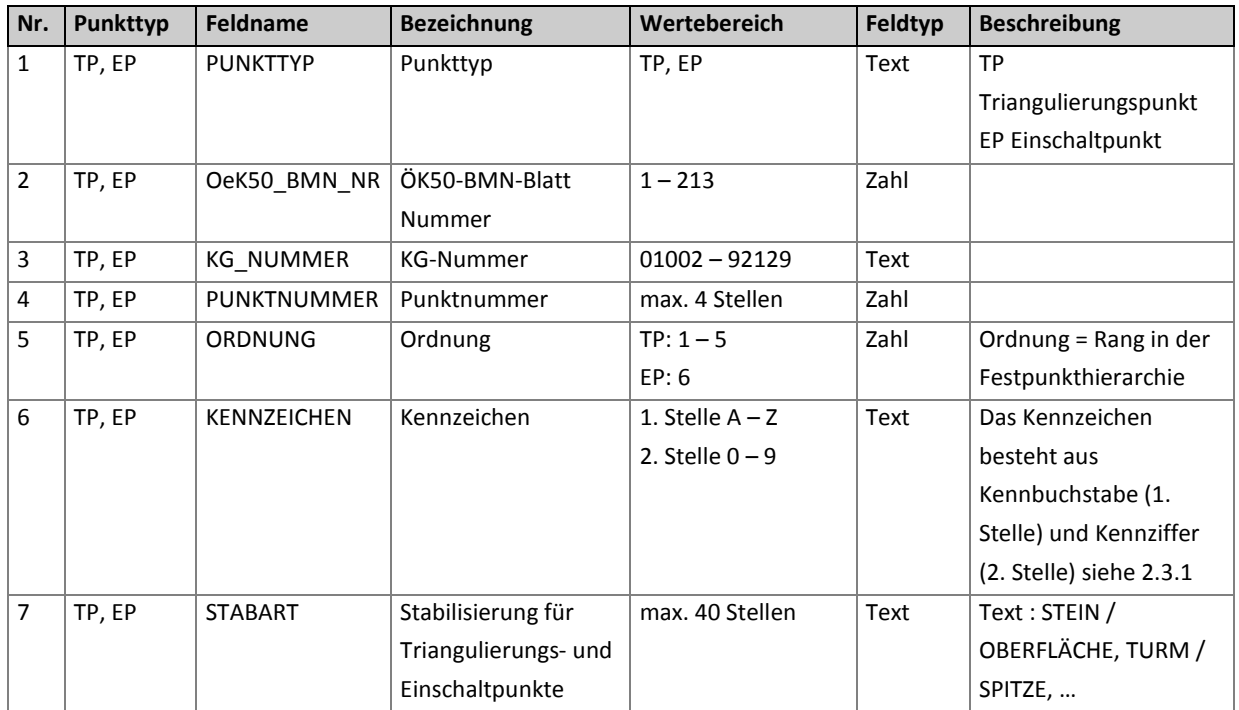

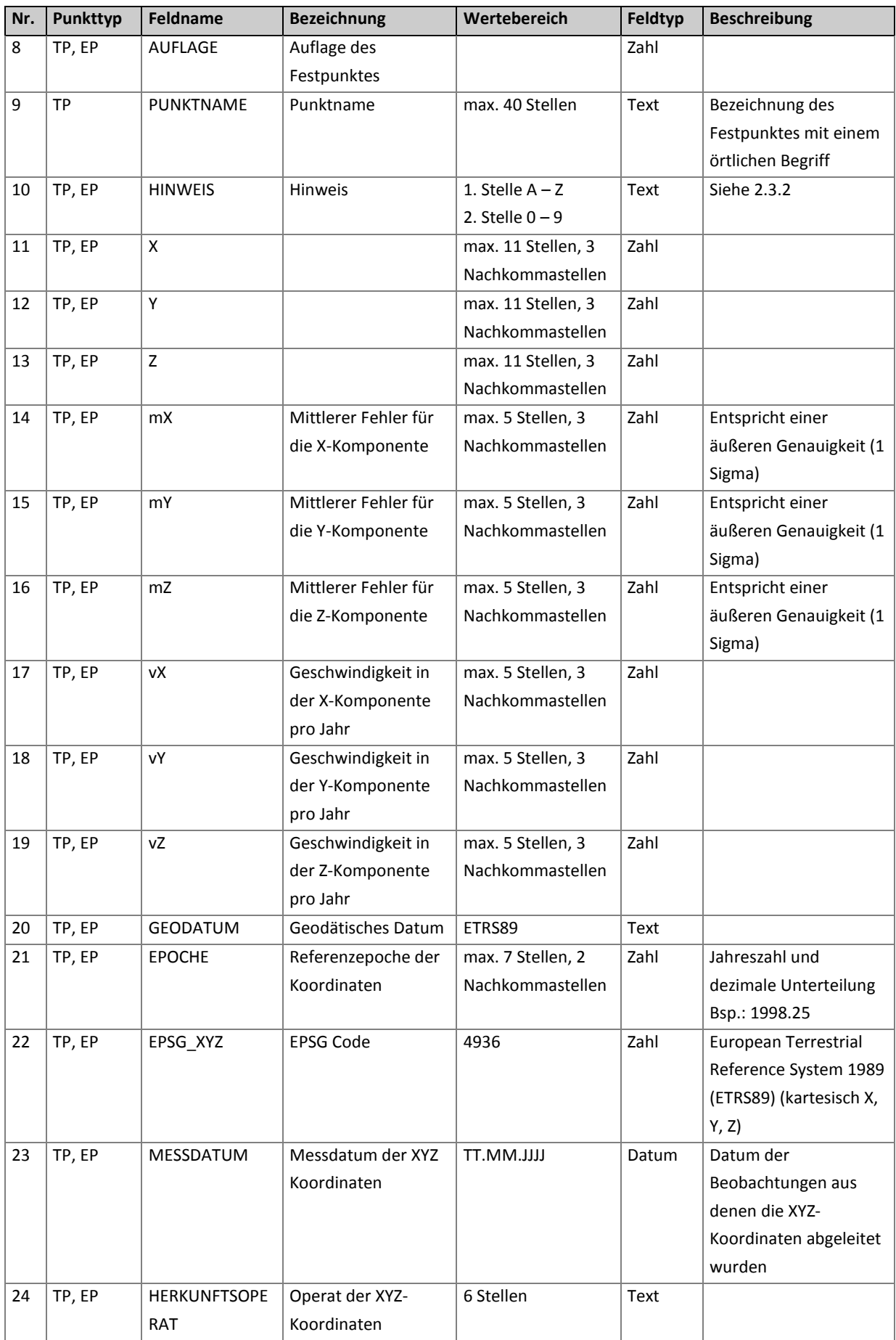

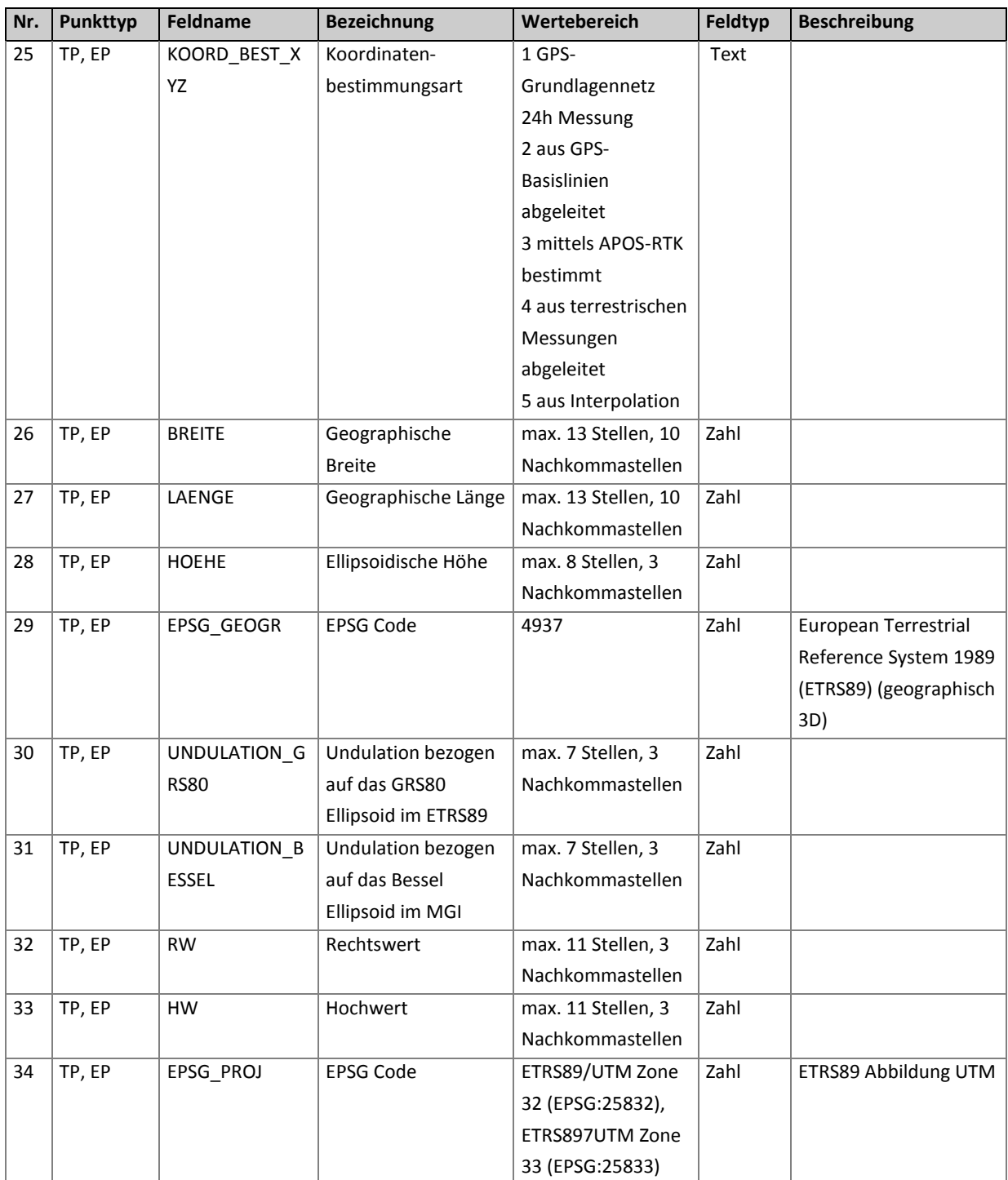

## <span id="page-4-0"></span>**2.3 Erläuterungen**

#### <span id="page-4-1"></span>**2.3.1 Kennzeichen für TP, EP**

Die Kennziffern dienen zur Unterscheidung mehrerer gleichartiger Stabilisierungen oder Hochziele eines Triangulierungspunktes; z. B.: A1 Stein Süd, A2 Stein Nord. Weiteres

bezeichnet die Kennziffer verschiedene Höhenbezugspunkte derselben Stabilisierung oder desselben Hochzieles.

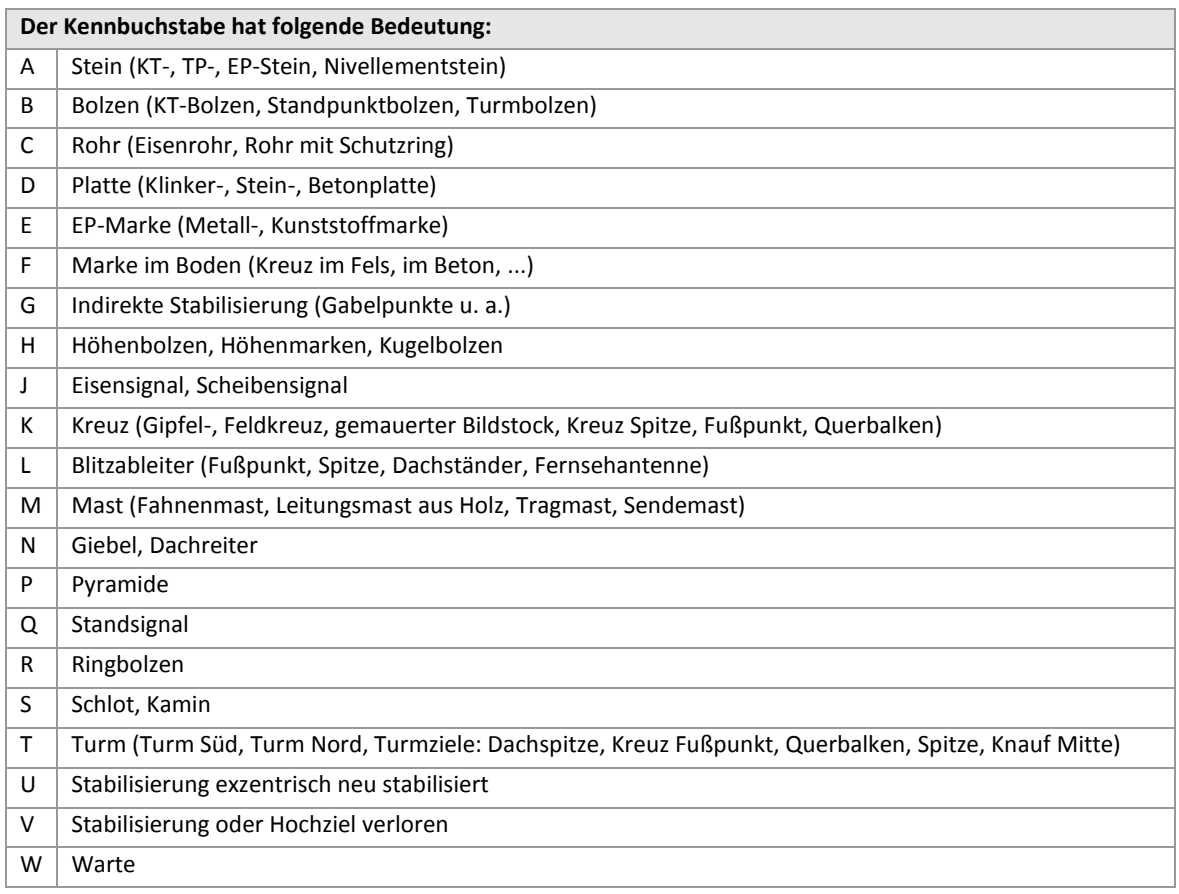

Das Kennzeichen besteht aus Kennbuchstabe (1. Stelle) und Kennziffer (2. Stelle).

## <span id="page-5-0"></span>**2.3.2 Hinweis für TP, EP**

Das Kennzeichen besteht aus Kennbuchstabe (1. Stelle) und Kennziffer (2. Stelle).

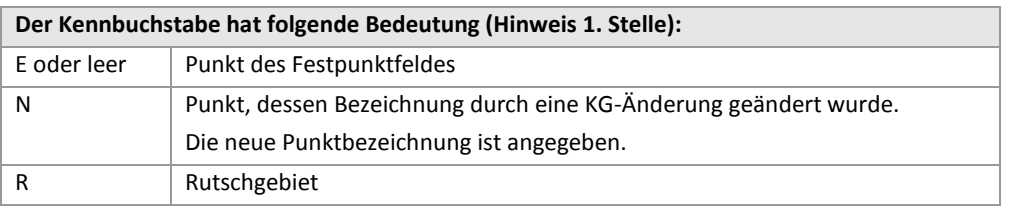

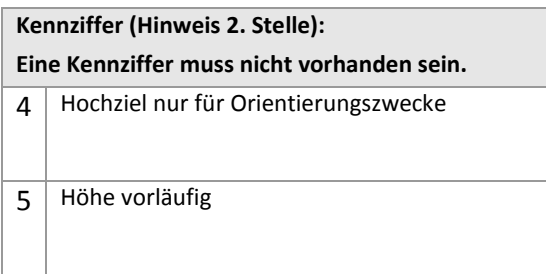

### **2.4 Beispiele**

#### **2.4.1 Triangulierungspunkt**

<span id="page-6-1"></span><span id="page-6-0"></span>Zeile 1 PUNKTTYP;OeK50\_BMN\_NR;KG\_NUMMER;PUNKTNUMMER;ORDNUNG;KENNZEICHEN;STABART;AUFLAGE;PUNKTNAME;HINWEIS;X;Y;Z;mX;mY;mZ;vX;vY;vZ;GEODATUM; EPOCHE;EPSG\_XYZ;MESSDATUM;HERKUNFTSOPERAT;KOORD\_BEST\_XYZ;BREITE;LAENGE;HOEHE;EPSG\_GEOGR;UNDULATION\_GRS80;UNDULATION\_BESSEL;RW;HW;EPS G\_PROJ Zeile 2 "TP";111;"91110";70;3;"R2";"RB/2/OBERFLÄCHE";15;"HARD, PFARRKIRCHE";"E";4256259.279;726687.557;4679203.048;0.003;0.002;0.003;0.000;0.000;0.000;"ETRS89/AUSTRIA 2002";2002.56;4936;"30.07.1999";"OG111";"aus GPS Basislinien abgeleitet";47.4917089116;9.6889061598;445.095;4937;46.718;-1.658;551891.95;5260038.27;25832 Zeile 3 Zeile 4 Zeile 5 "TP";111;"91110";70;3;"B1";"TB/40958/LOCH MITTE";15;"HARD, PFARRKIRCHE";"E9";4256267.827;726674.931;4679200.018;0.003;0.002;0.003;0.000;0.000;0.000;"ETRS89/AUSTRIA 2002";2002.56;4936;"30.07.1999";"OG111";"aus GPS Basislinien abgeleitet";47.4916487214;9.6887219191;447.119;4937;46.718;-1.658;551878.13;5260031.46;25832 "TP";111;"91110";487;5;"A1";"KT-STEIN/STEIN OBERFLÄCHE";1;"MITTELWEIHERBURG";"";4256806.046;727858.841;4678532.891;0.003;0.001;0.003;0.000;0.000;0.000;"ETRS89/AUSTRIA 2002";2002.50;4936;"30.07.1999";"OG111";"aus GPS Basislinien abgeleitet";47.4827551504;9.7030033749;448.611;4937;46.765;-1.618;552962.82;5259052.71;25832 "TP";111;"91110";487;5;"E1";"M-MARKE/(EP 148)/OBERFLÄCHE";1;"MITTELWEIHERBURG";"";4256804.020;727858.821;4678534.656;0.003;0.001;0.003;0.000;0.000;0.000;"ETRS89/AUSTRIA 2002";2002.50;4936;"30.07.1999";"OG111";"aus GPS Basislinien abgeleitet";47.4827791390;9.7030076437;448.560;4937;46.765;-1.618;552963.11;5259055.37;25832

#### **2.4.2 Einschaltpunkt**

<span id="page-7-0"></span>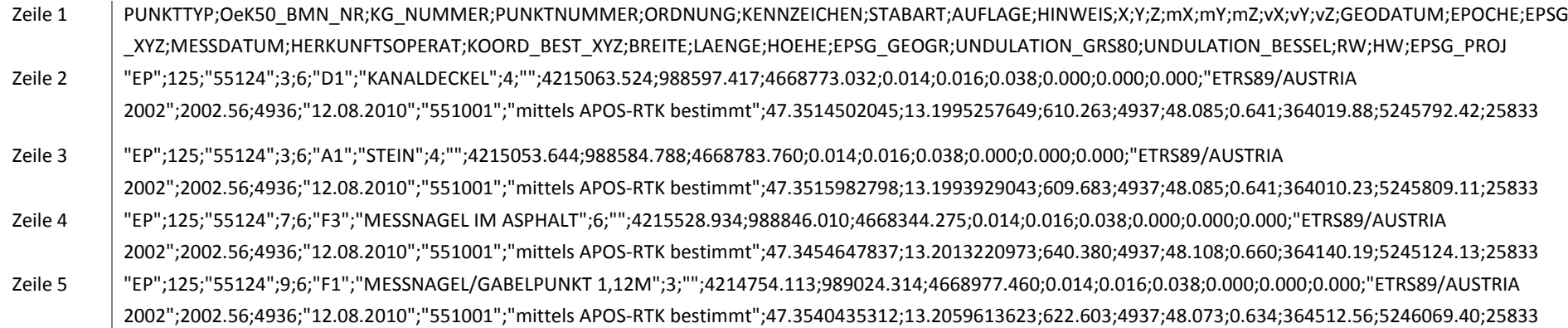